## **FPC - Anleitung für Schiedsrichter**

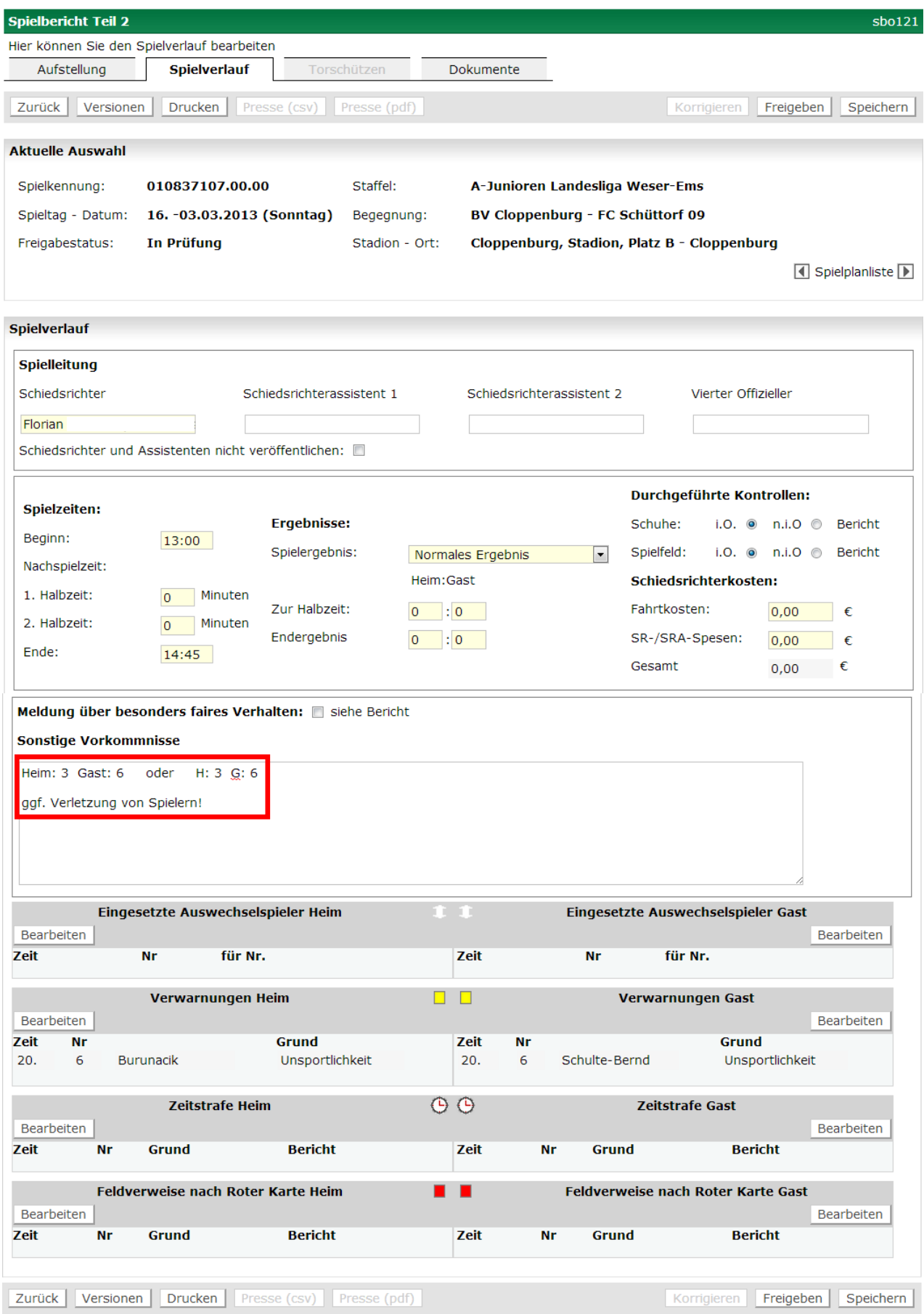

In dem Freitextfeld "**Sonstige Vorkommnisse**" trägt der Schiedsrichter seine Bewertung in der o.a. Form ein.